# **Behavioral Health Workforce ARPA Awards**

**How to use the online application portal**

# **BHECN**

**BEHAVIORAL HEALTH EDUCATION CENTER OF NEBRASKA** 

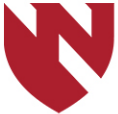

**University of Nebraska<br>Medical Center** 

# 1. Create a username & password

### On the homepage, select "My Account"

### BEHAVIORAL HEALTH EDUCATION CENTER OF NEBRASKA

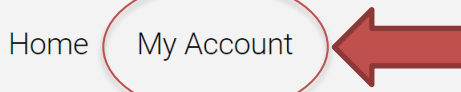

Login to Complete an **Application or to Access Judging Panel** 

**Email Address \*** 

e schneider@unmc.edu

### **Welcome to the Behavioral Health Workforce ARPA Awards**

Thank you for your interest in the Behavioral Health Workforce ARPA Awards program. through a competitive request for proposal process based on the four major categorie organization/provider is eligible to apply for these awards which will be given on a qua

#### Then create a username and password  $\bullet$

#### BEHAVIORAL HEALTH FDUCATION CENTER OF NEBRASKA

My Account Home

### Login or Create an Account

Login

Email Address \*

e.schneider@unmc.edu

Password \*

lost password?

.............

Create a New Account

Email Address \*

e.schneider@unmc.edu

**First Name \*** 

# 2. Start an application

On the homepage, scroll to the bottom and push "Start"

Before submitting an application, please follow these instructions:

- 1. Create an User Profile by selecting My Account.
- 2. Download and complete the Budget Form Template. This is required for the Budget Information section.

#### **Budget Form Template**

3. Review the Uniform Guidance listing of allowable costs and the BHECN Award Terms and Conditions.

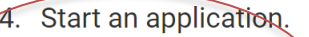

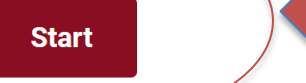

5. You may return to review your applications by selecting My Account> My applications. All started applications are say incomplete until finalized. You may save your progress and return to complete the application at anytime before the su window closes.

If you have any questions or concerns, please contact BHECN\_ARPA@unmc.edu

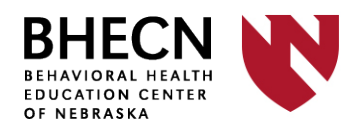

### **3. Select your awards program & manage who can help with your application**

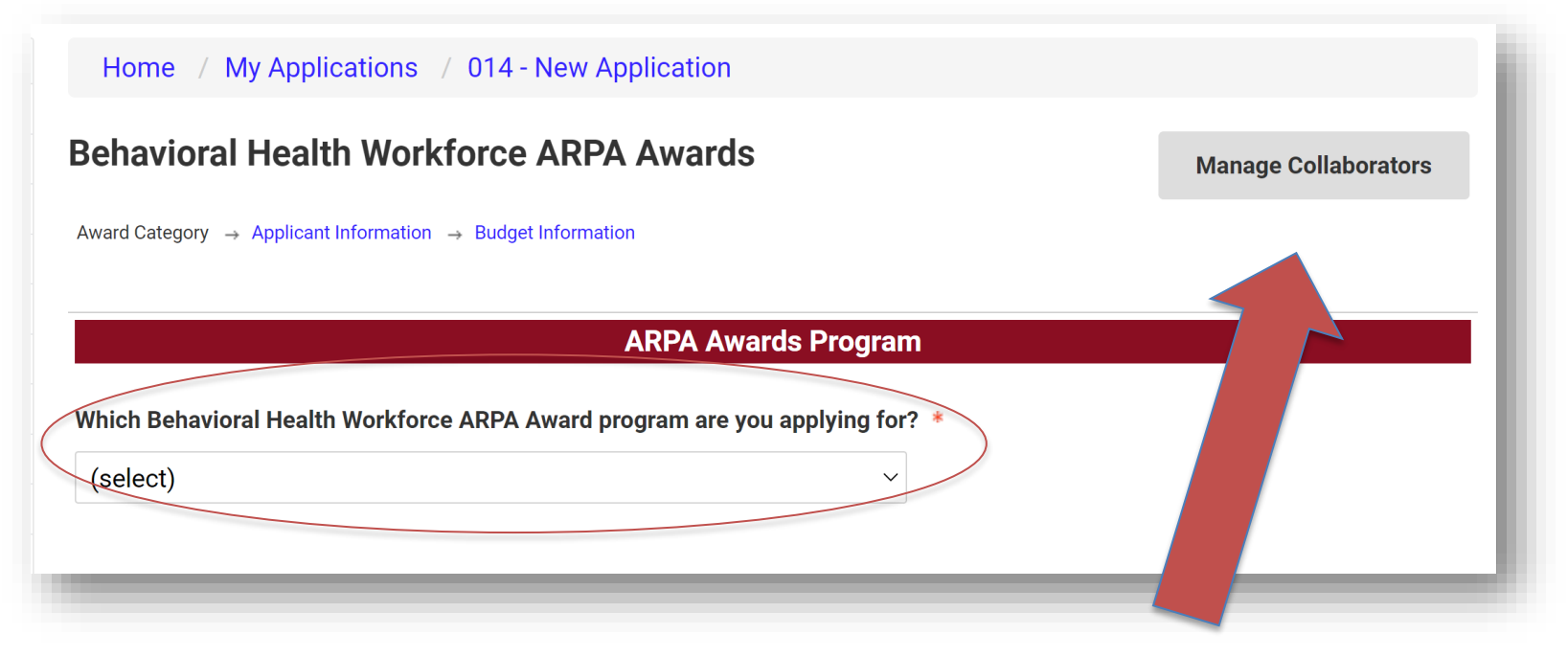

- **On the first page, you can allow additional people to help with your application by pushing "Manage Collaborators"**
	- Other people can edit and add to your submission, but only the Primary Applicant (the person who created the application) will be able to submit

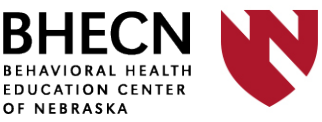

# 4. Fill out the organizational information

Most fields are required  $\bullet$ 

Home / My Applications / 011 - Schneider, Erin

#### **Behavioral Health Workforce ARPA Awards**

**Manage Collaborators** 

Award Category  $\rightarrow$  Applicant Information  $\rightarrow$  Budget Information  $\rightarrow$ 

Behavioral Health Workforce Projects for Students and Professionals Related to COVID → Terms and Conditions

#### **Organization Information**

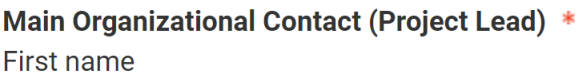

Erin

**Organization Address \*** 

**Street Address** 

test

Last name

Schneider

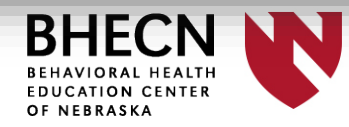

# 5. Fill out the budget information

#### What is your total budget request? \*

Please note that indirect costs are not allowed.

#### 200000

Please indicate the amount of money requested for each of the following categories (as applicable).  $*$ 

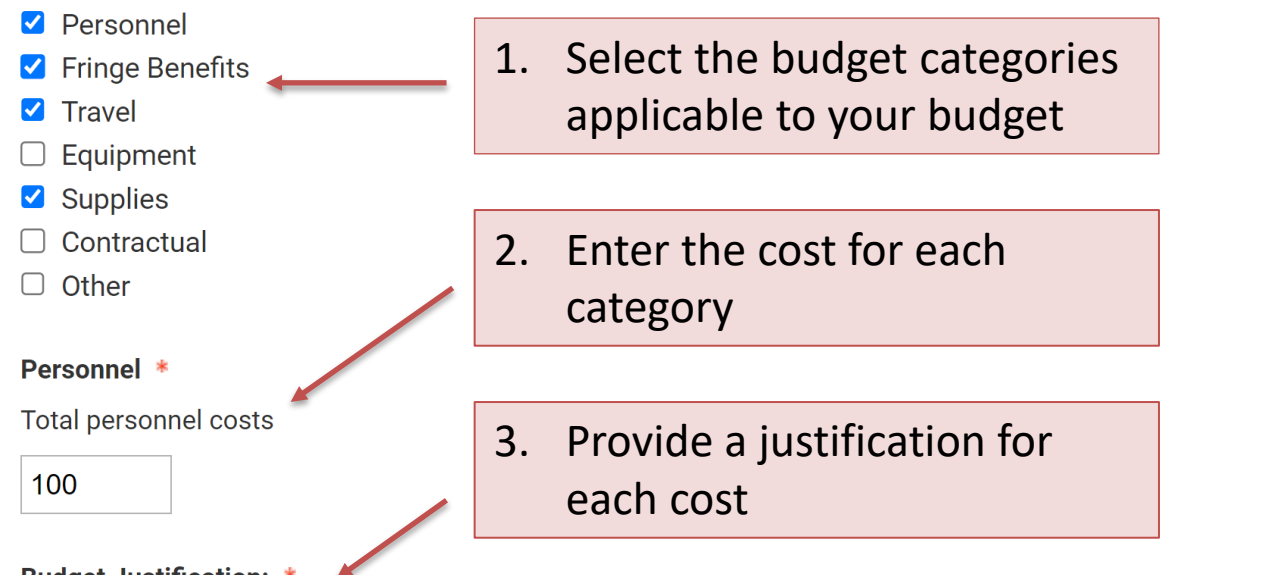

#### **Budget Justification:** \*

Please list all personnel included on the application, including percentage of FTE and role of the staff person.

me

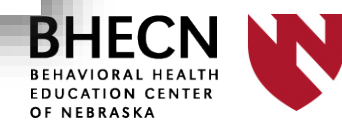

# **6. Complete the Budget Form Template**

- Should you receive an Award, this form will be used to create your award sub-contract with UNMC
- Download and complete the form

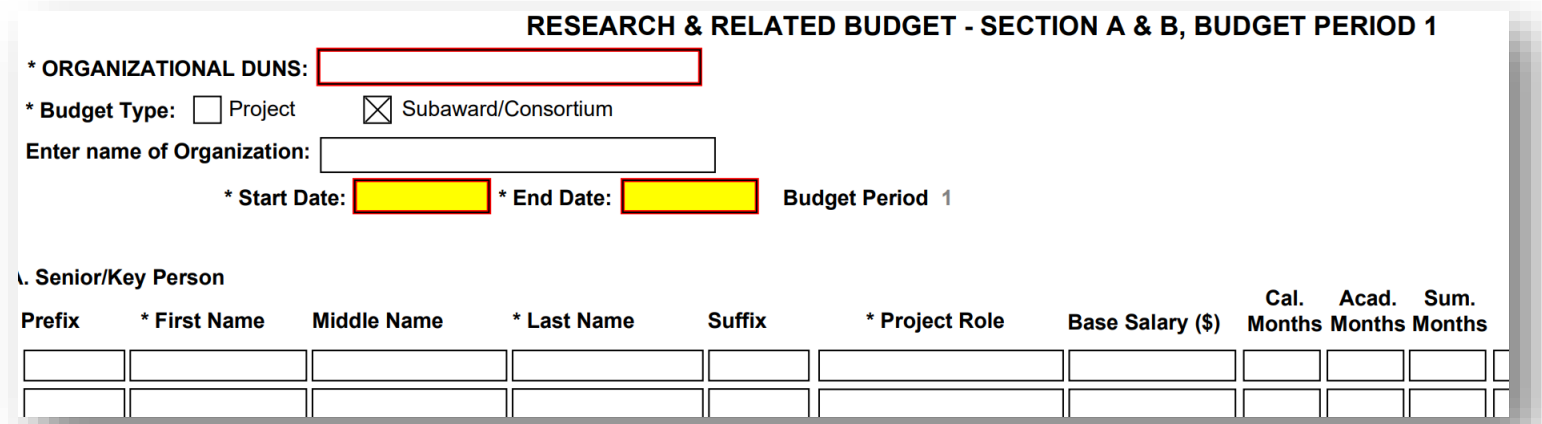

Then upload the form into the online application portal

**Budget Form: \*** 

Please upload the completed Budget Form Template.

Choose File No file chosen

**Financial Point Of Contact** 

Who is the financial contact person for your organization should your award be funded?

### 7. Complete the questions for your specific award category

Home / My Applications / 011 - Schneider, Erin

#### **Behavioral Health Workforce ARPA Awards**

Award Category  $\rightarrow$  Applicant Information  $\rightarrow$  Budget Information  $\rightarrow$ 

Behavioral Health Workforce Projects for Students and Professionals Related to COVID  $\rightarrow$  Terms and Conditions

**Students and Professional Projects Related to COVID** 

What type of behavioral health workforce project are you proposing?

- $\circlearrowright$  Education program
- Recruitment/Retention program (Clear Selection)
- Behavioral health workforce research

Describe your proposed project, including how it will work to recruit, and/or retain behavioral health professionals in Nebraska.

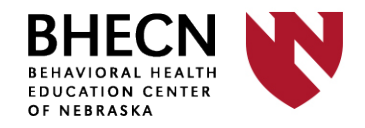

**Manage Collaborators** 

### 8. Read and acknowledge the ARPA Awards **Terms and Conditions**

These terms and conditions are related to Federal reporting  $\bullet$ requirements and UNMC-related sub-contracting

Home / My Applications / 011 - Schneider, Erin

**Behavioral Health Workforce ARPA Awards** 

**Manage Collaborators** 

Award Category  $\rightarrow$  Applicant Information  $\rightarrow$  Budget Information  $\rightarrow$ 

Behavioral Health Workforce Projects for Students and Professionals Related to COVID → Terms and Conditions

#### **Terms and Conditions**

Applicant acknowledges and accepts that State and Local Fiscal Recover Funds (SLFRF) awards are subject to the requirements set forth in the Uniform Guidance and guidance provided by the US Department of Treasury: https://home.treasury.gov/policyissues/coronavirus/assistance-for-state-local-and-tribal-governments/state-and-local-fiscal-recovery-funds/recipientcompliance-and-reporting-responsibilities

● Yes, I acknowledge and accept that the Behavioral Health Workforce ARPA Awards (through SLFRF awards) are subjee to the requirements set forth in the Uniform Guidance and guidance provided by the US Department of Treasury. (Clear Selection)

#### **BHECN Award Terms and Conditions:**

Please review the BHECN Awards Terms and Conditions.

O I have read the BHECN Award Terms and Conditions that will be provided if we are awarded funding. (Clear Selection)

# **9. Submit your application!**

• Only the primary applicant (not the collaborators) can submit

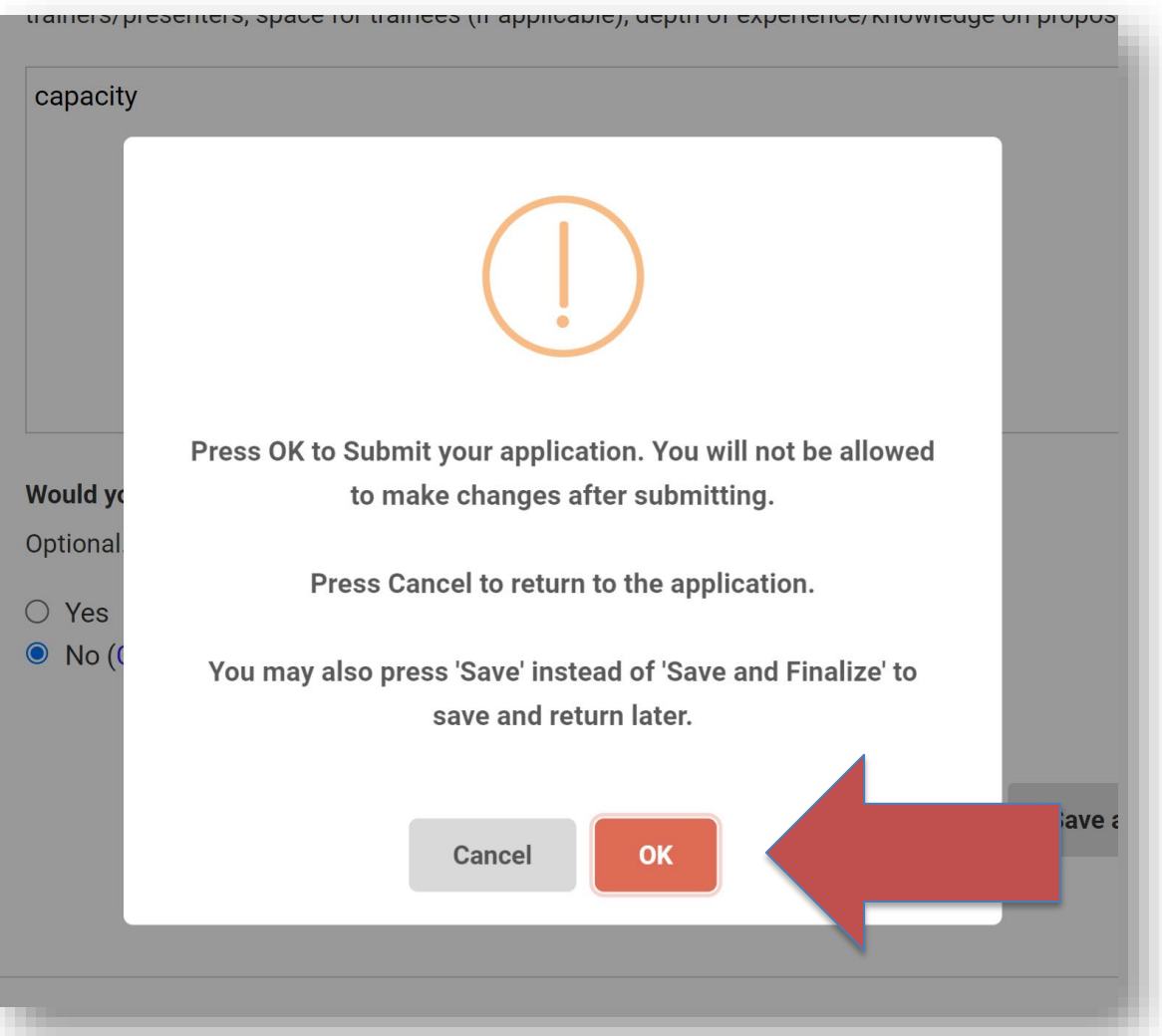

**You will also receive a confirmation email that we have received your application**

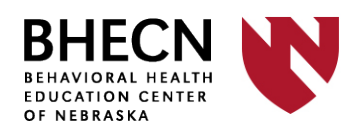

# **10. Have questions?**

- Check out our frequently asked questions document on the Behavioral Health Workforce ARPA Awards webpage: <https://www.unmc.edu/bhecn/about/about-bhecn-arpa.html>
- If you can't find an answer to your question, please direct all inquiries to **BHECN** ARPA@unmc.edu

### **Thank you for your interest in the Behavioral Health Workforce Awards and best of luck on your application!**

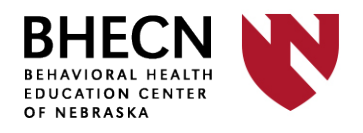